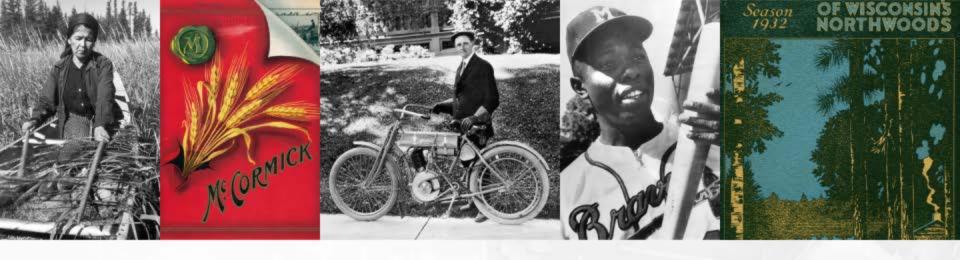

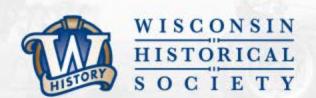

# WHS Electronic Records Portal Laura Poplett & Hannah Wang

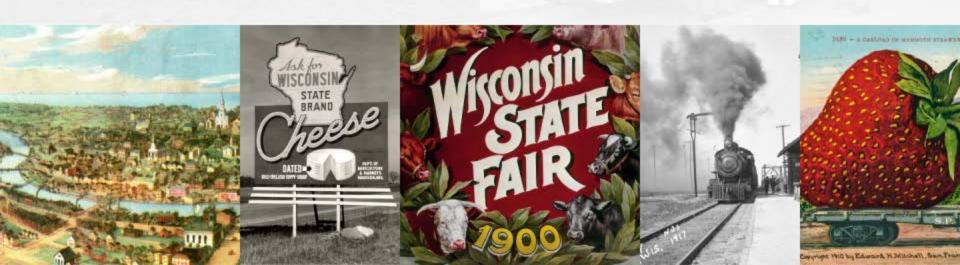

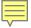

# NHPRC Grant Project

Wisconsin State Preservation of Electronic Records Project

### **WISPER**

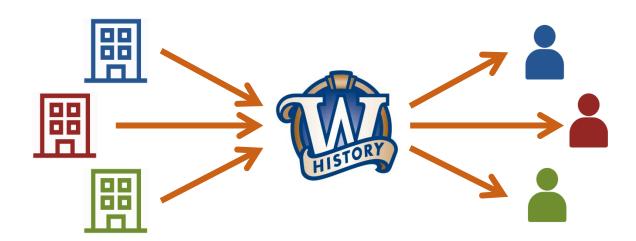

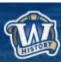

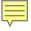

# **Key Project Pieces**

- State agency e-record identification and management
- **4** Content transfer and acquisition from agencies
- E-records management testing at the agency level
- Repository development
- Access to state records (web, reading room, catalog)

✓ Year 1

Year 2

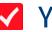

Year 3

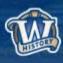

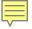

# **Key Project Pieces**

- **✓**
- **✓ ✓**
- **✓ ✓** Repository development
- Access to state records (web, reading room, catalog)

✓ Year 1

Year 2

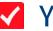

Year 3

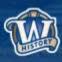

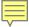

## Preservica

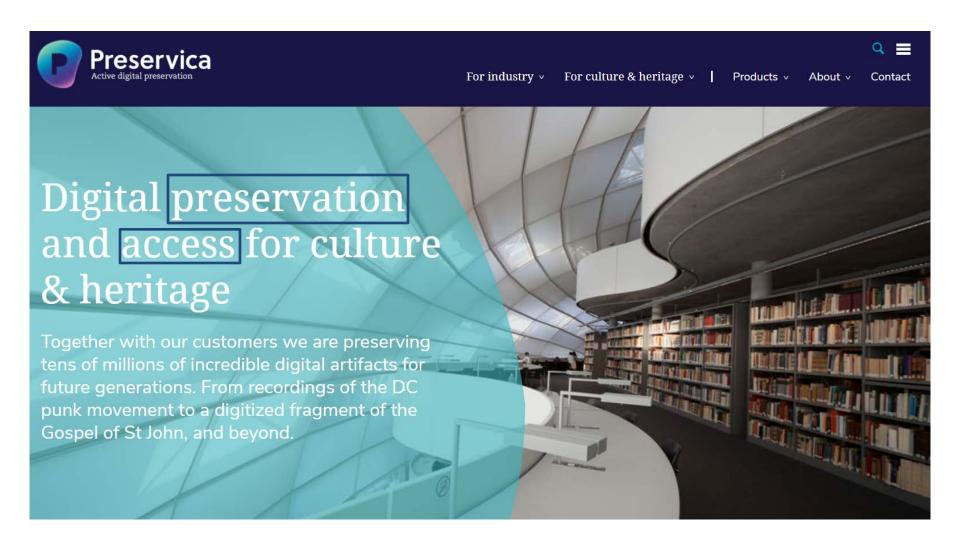

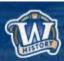

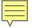

# **ELECTRONIC**RECORDS PORTAL

HOME FAQ CONTACT USER GUIDE Log in

BROWSE ARCHIVE

Search all...

ARCHIVE Q

The WHS Electronic Records Portal (WERP) provides access to the electronic records collections of the State Archives at the Wisconsin Historical Society.

The **WERP** is a place for users to explore Wisconsin's historic digital collections that are maintained and preserved by the Wisconsin Historical Society (WHS). The collections include both state public records, transferred to the WHS by state agencies, and manuscript records left to the WHS by prominent Wisconsinites and Wisconsin businesses. The digital documents found on this website are often part of a larger collection of paper documents, photographs, and various film and audio formats available at WHS.

If you'd like to explore our digital collections, you can browse using the featured collections or the **BROWSE ARCHIVE** button above. Search for specific subjects or documents using the search bar.

Some documents cannot be displayed here for legal or technical reasons. Those files can often be viewed in person at the WHS Headquarters in Madison, WI.

#### **Featured Collections**

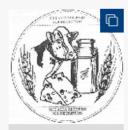

Wisconsin State Coin Drafts

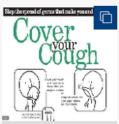

Brochures - Fact Sheets - Posters -Signs

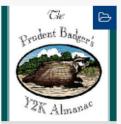

Year 2000 (Y2K) records

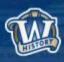

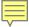

### **User Guide**

#### How to Use the WHS Electronic Records Portal (WERP)

Try these tricks for searching and browsing collections.

#### Search

Enter any subject keyword, creator name, record title etc. to get a list of results based on a full-text search of our collections.

#### **Advanced Search Options:**

To filter your search results

- 1. Select the FILTER button to the right of the search bar.
- 2. From the drop down menu select the term you would like to filter by. Options include Call Number, Collection Title, Creator, Series Number, and Subject.
- 3. Click the 'Add' button next to your filter to start the search

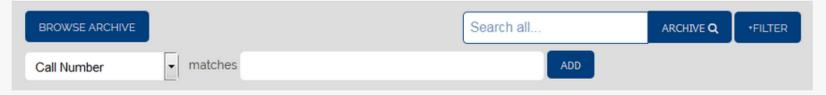

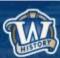

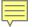

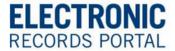

HOME FAQ CONTACT USER GUIDE Log in

**BROWSE ARCHIVE** 

Search all..

ARCHIVE Q

The WHS Electronic Records Portal (WERP) provides access to the electronic records collections of the State Archives at the Wisconsin Historical Society.

The **WERP** is a place for users to explore Wisconsin's historic digital collections that are maintained and preserved by the Wisconsin Historical Society (WHS). The collections include both state public records, transferred to the WHS by state agencies, and manuscript records left to the WHS by prominent Wisconsinites and Wisconsin businesses. The digital documents found on this website are often part of a larger collection of paper documents, photographs, and various film and audio formats available at WHS.

If you'd like to explore our digital collections, you can browse using the featured collections or the **BROWSE ARCHIVE** button above. Search for specific subjects or documents using the search bar.

Some documents cannot be displayed here for legal or technical reasons. Those files can often be viewed in person at the WHS Headquarters in Madison, WI.

#### **Featured Collections**

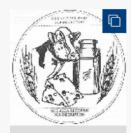

Wisconsin State Coin Drafts

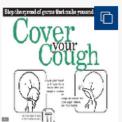

Brochures - Fact Sheets - Posters -Signs

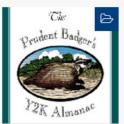

Year 2000 (Y2K) records

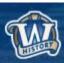

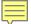

Search all... ARCHIVE Q ◆FILTER

Complete Archive

REFINE YOUR SELECTION

No refinements available for these results

No resident and the search all... ARCHIVE Q ◆FILTER

Sort by Type ▼ ▲

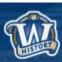

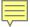

### **Wisconsin State Agencies**

Object Type: Collection In root of archive

Wisconsin State Agencies

00001

Sort by Type ▼ ▲

Show more ▼

Search within...

COLLECTION Q

#### REFINE YOUR SELECTION

No refinements available for these results

|                                            | Title                                   | Date | Creator                                               |
|--------------------------------------------|-----------------------------------------|------|-------------------------------------------------------|
| D D                                        | Office of the Governor                  |      | Wisconsin. Governor                                   |
|                                            | Office of the Commissioner of Insurance |      | Wisconsin. Office of the<br>Commissioner of Insurance |
|                                            | Department of Public Instruction        |      | Wisconsin. Department of Public Instruction           |
|                                            | Department of Justice                   |      | Wisconsin. Department of Justice                      |
| WISCONSIN DEPARTMENT<br>OF HEALTH SERVICES | Department of Health Services           |      | Wisconsin. Department of Health<br>Services           |
| Cety                                       | Department of Employee Trust<br>Funds   |      | Wisconsin. Department of<br>Employee Trust Funds      |

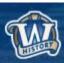

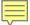

### Department of Workforce Development

Sort by Type ▼ ▲

Object Type: Collection In Collection: Wisconsin State Agencies

Department of Workforce Develop... 445 Details: Creator: Wisconsin. Department of Show more ▼

Search within...

COLLECTION Q

#### REFINE YOUR SELECTION

No refinements available for these results

| Tit    | tle                                    | Date | Creator                                             |
|--------|----------------------------------------|------|-----------------------------------------------------|
|        | ivision of Employment and<br>raining   |      | Division of Employment and<br>Training              |
| . 🖻 De | epartment records                      |      | Wisconsin. Department of<br>Workforce Development   |
| . 🖻 Eq | qual Rights Division                   |      | Wisconsin. Department of<br>Workforce Development   |
|        | ivision of Vocational<br>ehabilitation |      | Wisconsin. Division of Vocational<br>Rehabilitation |

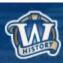

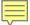

### Department records

Sort by Type ▼ ▲

Object Type: Collection

In Collection: Department of Workforce Development

Department records 445/general Details: Creator: Wisconsin. Department of Show more ▼

Search within...

COLLECTION Q

| REFINE YOUR SELECTION  |
|------------------------|
| Series Number          |
| Series 2050            |
| Series 3070            |
| Series 3155            |
| Series 3265            |
| Series 3340            |
| Subject                |
| Employment             |
| agencies               |
| ☐ Industrial relations |
| ☐ Information          |
| technology             |

Labor laws and

legislation

|     | Title                                        | Date      | Creator                                           |
|-----|----------------------------------------------|-----------|---------------------------------------------------|
| Ь   | Records of the secretary's office            | 1994-2003 | Wisconsin. Department of<br>Workforce Development |
| . B | Teams, projects, and workgroup records       | 2001-2010 | Wisconsin. Department of<br>Workforce Development |
| Ь   | Public information news releases             | 1995-2010 | Wisconsin. Department of<br>Workforce Development |
| Ь   | Secretary's correspondence and subject files | 2000-2006 | Wisconsin. Department of<br>Workforce Development |
| . B | Agency organizational planning               | 2001-2003 | Wisconsin. Department of<br>Workforce Development |

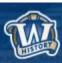

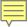

### **Agendas**

Object Type: Folder In Folder: **Hmong** 

Agendas

2012/023 Details: Date Range: 2003-2005

Creator. Wisconsin. Department of \_

Description: Records, 2003-2005, of t...

Accession/Collection Addition: 201\_ In Series: Series 3265

License: This item may be protected ...

Restrictions on Access: No access re...

Show more ▼

Sort by Type ▼ ▲

Search within...

FOLDER Q

#### REFINE YOUR SELECTION

No refinements available for these results

|                                                                                                    | Title                                  | Date                               | Creator                                           |
|----------------------------------------------------------------------------------------------------|----------------------------------------|------------------------------------|---------------------------------------------------|
| SERVICE SERVICE SERVIC | TaskForce Aug 20_posted.doc            | Wed Aug 18<br>20:35:28 UTC<br>2004 | Wisconsin. Department of<br>Workforce Development |
| The second second secon | TaskForce Aug 20 Meeting<br>Agenda.doc | Thu Aug 12<br>18:19:24 UTC<br>2004 | Wisconsin. Department of<br>Workforce Development |

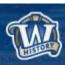

# **Any Questions?**

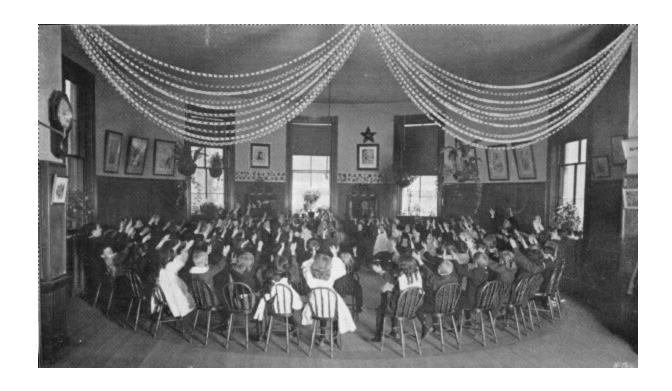

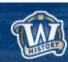

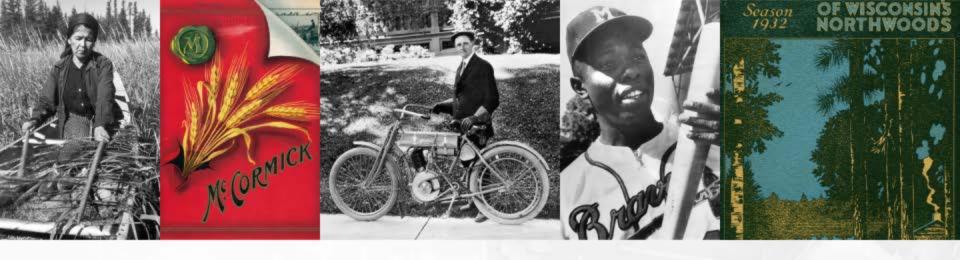

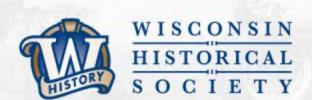

# THANK YOU

wisconsinhistory.org

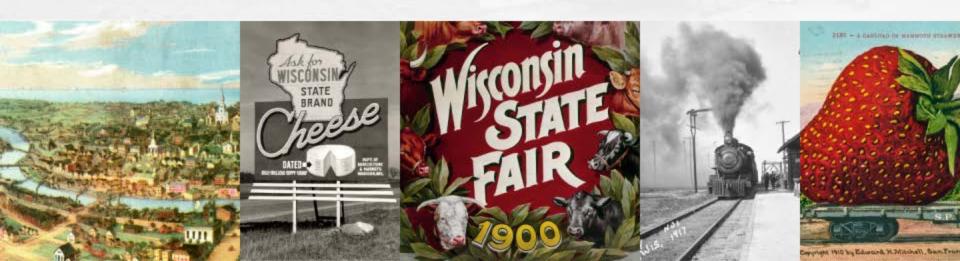